### Lecture 9b - Supervised Machine Learning II

Jesse Hoey School of Computer Science University of Waterloo

June 27, 2022

Readings: Poole & Mackworth (2nd ed.)Chapt. 7.3.2,7.5-7.6

### Linear Regression

Linear regression is a model in which the output is a linear function of the input features.

$$\hat{Y}^{\vec{w}}(e) = w_0 + w_1 X_1(e) + \dots + w_n X_n(e)$$

$$\hat{Y}^{\vec{w}}(e) = \sum_{i=0}^n w_i X_i(e)$$

where  $\vec{w} = \langle w_0, w_1, w_2 .... w_n \rangle$ . We invent a new feature  $X_0 \equiv 1$ , to make it not a special case.

#### Linear Regression

Linear regression is a model in which the output is a linear function of the input features.

$$\hat{Y}^{\vec{w}}(e) = w_0 + w_1 X_1(e) + \dots + w_n X_n(e)$$

$$\hat{Y}^{\vec{w}}(e) = \sum_{i=0}^n w_i X_i(e)$$

where  $\vec{w} = \langle w_0, w_1, w_2 .... w_n \rangle$ . We invent a new feature  $X_0 \equiv 1$ , to make it not a special case.

The sum of squares error on examples E for output Y is:

$$Error(E, \vec{w}) = \sum_{e \in E} (Y(e) - \hat{Y}^{\vec{w}}(e))^2$$
  
=  $\sum_{e \in E} (Y(e) - \sum_{i=0}^{n} w_i X_i(e))^2$ 

Goal: find weights that minimize  $Error(E, \vec{w})$ .

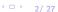

# Finding weights that minimize $Error(E, \vec{w})$

Find the minimum analytically .

Effective when it can be done (e.g., for linear regression). If

- $\vec{y} = [Y(e_1), Y(e_2), \dots Y(e_M)]$  is a vector of the output features for the M examples
- X is a matrix where the  $j^{th}$  column is the values of the input features for the  $j^{th}$  example
- $\vec{w} = [w_0, w_1, \dots, w_n]$  is a vector of the weights then,

$$\vec{y}^T = \vec{w}X$$
$$\vec{y}^T X^T (XX^T)^{-1} = \vec{w}$$

 $(XX^T)^{-1}$  is the pseudo-inverse

# Finding weights that minimize $Error_E(\vec{w})$

Find the minimum iteratively.

Works for larger classes of problems (not just linear).

Gradient descent

$$w_i \leftarrow w_i - \eta \frac{\partial Error(E, \vec{w})}{\partial w_i}$$

 $\eta$  is the gradient descent step size, the learning rate. If

$$Error(E, \vec{w}) = \sum_{e \in E} (Y(e) - \hat{Y}^{\vec{w}}(e))^2 = \sum_{e \in E} \left(Y(e) - \sum_{i=0}^n w_i X_i(e)\right)^2$$

then update rule:

$$w_i \leftarrow w_i + \eta \sum_{e \in E} \left( Y(e) - \sum_{i=0}^n w_i X_i(e) \right) X_i(e)$$

where we have set  $\eta \to 2\eta$  (arbitrary scale)

### Incremental Gradient Descent for Linear Regression

```
1: procedure LinearLearner(X, Y, E, \eta)
             Inputs X: set of input features, X = \{X_1, \dots, X_n\}
 2:
                      Y: output feature
 3:
 4:
                      E: set of examples from which to learn
 5:
                     \eta: learning rate
             initialize w_0, \ldots, w_n randomly
 6:
 7:
             repeat
                     for each example e in E do
 8:
                              \delta \leftarrow Y(e) - \sum_{i=0}^{n} w_i X_i(e)
9:
                              for each i \in [0, n] do
10:
                                       w_i \leftarrow w_i + \eta \delta X_i(e)
11:
12:
             until some stopping criteria is true
13:
             return w_0, \ldots, w_n
```

#### Stochastic and Batched Gradient Descent

- Algorithm on the last slide is incremental gradient descent
- If examples are chosen randomly at line 8 then its stochastic gradient descent.
- Batched gradient descent :
  - process a batch of size n before updating the weights
  - if *n* is all the data, then its gradient descent
  - ightharpoonup if n=1, its incremental gradient descent
- Incremental can be more efficient than batch, but convergence not guaranteed

#### Linear Classifier

- ullet Assume we are doing binary classification , with classes  $\{0,1\}$
- There is no point in making a prediction of less than 0 or greater than 1.
- A squashed linear function is of the form:

$$\hat{Y}^{\vec{w}}(e) = f(w_0 + w_1 X_1(e) + \dots + w_n X_n(e))$$

$$= f(\sum_{i=0}^n w_i X_i(e))$$

where f is an activation function.

A simple activation function is the step function:

$$f(x) = \begin{cases} 1 & \text{if } x \ge 0 \\ 0 & \text{if } x < 0 \end{cases}$$

#### Gradient Descent for Linear Classifiers

If the activation function is differentiable, we can use gradient descent to update the weights. The sum of squares error:

$$Error(E, \vec{w}) = \sum_{e \in E} \left( Y(e) - f\left(\sum_{i=0}^{n} w_i * X_i(e)\right) \right)^2$$

The partial derivative with respect to weight  $w_i$  is:

$$\frac{\partial Error(E, \vec{w})}{\partial w_i} = -2 * \delta * f'\left(\sum_i w_i * X_i(e)\right) * X_i(e)$$

where  $\delta = (Y(e) - f(\sum_{i=0}^{n} w_i X_i(e))).$ 

Thus, each example e updates each weight  $w_i$  by

$$w_i \leftarrow w_i + \eta * \delta * f'\left(\sum_i w_i * X_i(e)\right) * X_i(e)$$

## The sigmoid or logistic activation function

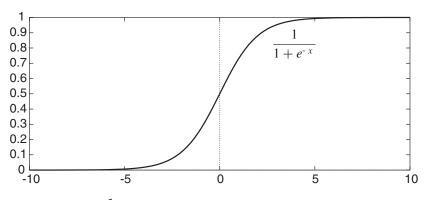

$$f(x) = \frac{1}{1 + e^{-x}}$$

## The sigmoid or logistic activation function

so 
$$f'(x)$$
 can be computed from  $f(x)$ 

## Discussion Board Example

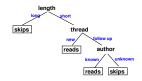

$$\widehat{\textit{Reads}}(e) = \textit{sigmoid}(-8 + 7 * \textit{Short}(e) + 3 * \textit{New}(e) + 3 * \textit{Known}(e))$$

Using the 18 training examples from lecture 4, this can be found in about 3000 iterations with a learning rate of  $\eta=0.05$ 

## Linearly Separable

- A dataset is linearly separable if there is a hyperplane where the classification is true on one side of the hyperplane and false on the other side.
- The hyperplane is defined by where the predicted value,  $f^{\vec{w}}(X_1, \ldots, X_n) = f(w_0 + w_1X_1(e) + \cdots + w_nX_n(e))$  is 0.5. For the sigmoid function, the hyperplane is defined by  $w_0 + w_1X_1(e) + \cdots + w_nX_n(e) = 0$ .
- Some data are not linearly separable

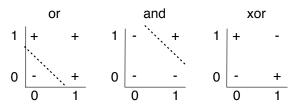

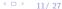

#### Kernel Trick

Some arbitrary data:

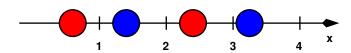

## Kernel Trick

Data is not linearly separable:

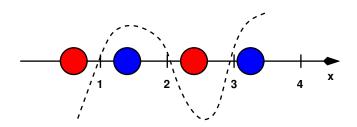

#### Kernel Trick

Add another dimension, data is now linearly separable:

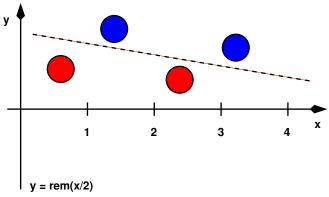

## Kernel Trick: another example

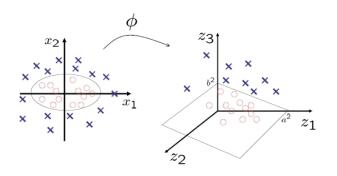

$$\phi(x_1, x_2) \rightarrow (x_1^2, \sqrt{2}x_1x_2, x_2^2)$$

$$\left(\frac{x_1}{a}\right)^2 + \left(\frac{x_2}{b}\right)^2 = 1 \to \frac{z_1}{a^2} + \frac{z_3}{b^2} = 1$$

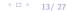

#### Mercer's Theorem

#### Key idea:

- Mercer's Theorem
- A dot product in the new "lifted" space = function (kernel) in old space
- Means: never have to know what  $\phi$  is!!
- Only have to compute distances with the kernel.

### Example

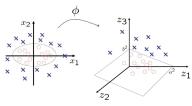

$$\phi(x_1, x_2) \to (x_1^2, \sqrt{2}x_1x_2, x_2^2)$$

dot product in old space:  $\langle x, w \rangle = x_1 * w_1 + x_2 * w_2$ dot product in new space: kernel K(x, w)

$$K(x, w) = <\phi(x), \phi(w) >$$

$$= x_1^2 w_1^2 + 2x_1 x_2 w_1 w_2 + x_2^2 w_2^2$$

$$= (x_1 w_1 + x_2 w_2)^2$$

$$= (< x, w >)^2$$

Circle data is linearly separable if distance (dot product) is computed using K(x, w)

## Support Vector Machines

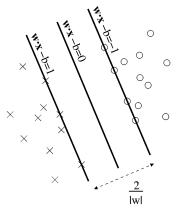

find the classification boundary with the widest margin

o :  $c_i = -1$ 

 $x: c_i = +1$ 

minimize  $||w||^2$  subject to  $c_i(w \cdot x_i - b) > 1$ 

 $Quadratic\ Programming\ problem$ 

Also: use Kernel trick

#### **Neural Networks**

- inspired by biological networks (brain)
- connect up many simple units
- simple neuron: threshold and fire
- can help gain understanding of how biological intelligence works

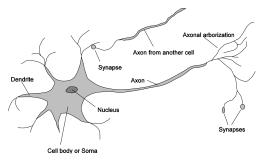

#### **Neural Networks**

- can learn the same things that a decision tree can
- imposes different learning bias (way of making new predictions)
- back-propagation learning: errors made are propagated backwards to change the weights
- often the linear and sigmoid layers are treated as a single layer

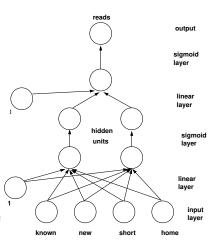

#### Neural Networks Basics

- Each node j has a set of weights  $w_{j0}, w_{j1}, \ldots, w_{jN}$
- Each node j receives inputs  $v_0, v_1, \ldots v_N$
- ullet number of weights = number of parents + 1 ullet  $(
  u_0=1 \ {\sf constant} \ {\sf bias} \ {\sf term})$
- output is the activation function output

$$o_j = f\left(\sum_i w_{ji} v_i\right)$$

necessarily non-linear because
A linear function of a linear function is a ...

linear function

#### Neural Networks Basics

- activation functions:
  - step function = integrate-and-fire (biological)  $f(z) = \begin{cases} c & \text{if } z \ge 0 \\ 1 & \text{if } z < 0 \end{cases}$
  - sigmoid function  $f(z) = 1/(1 + e^{-z})$
  - rectified linear (ReLU):  $g(z) = max\{0, z\}$
- output of entire network is the classification result

### Deep Neural Networks

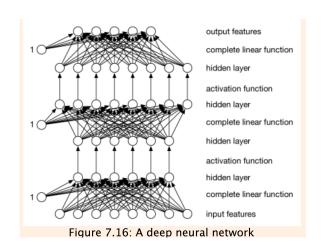

### Learning weights

back-propagation implements stochastic gradient descent Recall:

$$w_i \leftarrow w_i - \eta \frac{\partial Error(E, \vec{w})}{\partial w_i}$$

 $\eta$ : learning rate. Linear unit:

$$\frac{\partial (aw+b)}{\partial w}=a$$

Sigmoid unit (chain rule):

$$\frac{\partial f(g(w))}{\partial w} = f'(g(w)) \frac{\partial g(w)}{\partial w}$$

### Learning weights

Using the chain rule, this can be extended throughout the network e.g. taking a derivative of the  $L^{th}$  layer w.r.t a weight in the  $R^{th}$  layer:

$$\begin{split} \frac{\partial output_{L}}{\partial w^{R}} &= \frac{\partial f(output_{L-1})}{\partial w^{R}} \\ &= f'(output_{L-1}) \frac{\partial \sum_{i} w_{ji}^{L-1} input_{L-1}}{\partial w^{R}} \\ &= f'(output_{L-1}) \sum_{i} w_{ji} \frac{\partial f(output_{L-2})}{\partial w^{R}} \\ &= f'(output_{L-1}) \sum_{i} w_{ji} f'(output_{L-2}) \dots \frac{\partial \sum_{k} w_{jk}^{R} input_{R}}{\partial w^{R}} \\ &= f'(output_{L-1}) \sum_{i} w_{ji} f'(output_{L-2}) \dots \frac{\partial \sum_{k} w_{jk}^{R} input_{R}}{\partial w^{R}} \end{split}$$

## Backpropagation

#### back-propagation implements stochastic gradient descent

- each layer  $i = 1 \dots L$  has:
  - $ightharpoonup N_i$  input units with  $input[j], j = 1 \dots N_i$
  - $ightharpoonup M_i$  output units with output[j],  $j = 1 \dots M_i$
- Y[j] is the data output/labels (output[L])
- X[i] is the data input (input[1])
- error on output layer unit j: error[j] = (Y[j] output[j])
- for each other layer:
  - 1. weight update (linear layer)  $w_{ji} \leftarrow w_{ji} + \eta * input[i] * error[j]$
  - 2. back-propagated error (linear layer)  $input\_error[i] = \sum_{i} w_{ji} error[j]$
  - back-propagated error (activation layer) input\_error[i] = f'(output[i]) \* error[i]

### Backpropagation

```
1: repeat
2: for each example e in E in random order do
3: for each layer i=1\dots L do (forwards)
4: output_i=f(input_i)
5: for each layer j=L\dots 1 do (backwards)
6: compute back-propagated error
7: update weights
8: until some stopping criteria is reached
```

### Regularization

Regularized Neural nets: prevent overfitting, increased bias for reduced variance

- parameter norm penalties added to objective function
- dataset augmentation
- early stopping
- dropout
- parameter tying
  - Convolutional Neural nets: used for images
  - Recurrent Neural nets: used for sequences

### Composite models

#### Random Forests

- ► Each decision tree in the forest is different
- different features, splitting criteria, training sets
- average or majority vote determines output
- Ensemble Learning: combination of base-level algorithms

#### Boosting

- sequence of learners
- each learner is trained to fit the examples the previous learner did not fit well
- learners progressively biased towards higher precision
- early learners: lots of false positives, but reject all the clear negatives
- ► later learners: problem is more difficult, but the set of examples is more focussed around the challenging boundary

#### Next:

• Unsupervised Learning with Uncertainty (Poole & Mackworth (2nd ed.)chapter 10.2,10.3,10.5)